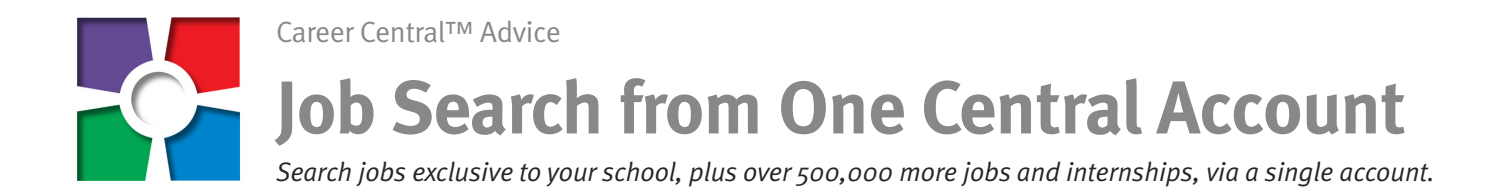

#### **One account. Three databases. All jobs.**

Searching and applying for jobs is now even easier and more efficient via your College Central Network user account. In fact, once registered you can search *three* jobs databases via *one* centralized location. It's fast. It's easy. And it's available anytime, from any computer. Access 1) your school's exclusive jobs; 2) Jobs Central®, with *over* 500,000 jobs; and 3) Intern Centralsm, the largest database of national internships on the Web. It's "All for one," where the "one" is you!

#### **Your school: Exclusive privileges**

Your Student or Alumni Central account gives you unique job and career-related advantages. You can search jobs and other opportunities, including On-Campus Interviewing, posted *exclusively* to your school; view your job search history; report offers and hires; plus set up your own personal job search agent.

Also, create and manage your résumé(s) and career portfolio, as well as hone your skills with our FREE Career Advice Documents and resources.

## **Jobs Central**®**: Expanded privileges**

Go from exclusive to expansive! Jobs Central includes jobs from tens of thousands of unique sources, comprising the major job boards as well as newspapers, associations, and company Web sites. Translation: With a single search you can now access the vast majority of *all* jobs listed on the Internet! How great is that?

Plus, it's easy. Simply 1) enter your search category, such as "graphic designer"; 2) choose your preferred work radius, example: within 25 miles of the city+state or zip; 3) select your type of job, such as All, Full Time, Part Time, Contract, or Temporary; and 4) Begin Search. That's it!

## **Intern Central**sm**: Inroad to the real world**

Increasingly, employers expect to see internships on a résumé prior to hiring. Enter Intern Central, offering nothing but internship opportunities, local to national. By centralizing postings from tens of

© 2012 College Central Network, Inc. All rights reserved.

thousands of distinct sources—major job boards and classifieds to organizations and corporate Web sites—Intern Central is the *easiest* way to find an internship posted in the U.S. so you can explore your career path and enhance your résumé.

As with jobs, begin with basics or vary the internship criteria to fine tune your searches:

**State and criteria.** For the most available internships by state, CLEAR all fields and select ONLY the state where you want to intern. Most states have hundreds of internships; others with large cities, like New York, will likely list thousands. Entering more criteria will, of course, narrow your search. Titles and keywords such as "healthcare," "nursing," and "home nursing" will each yield different results, as will using specific terms like "java" and "SQL" over broader terms like "developer". For more focused results, specify city+state or zip, and a distance, such as "Only in" or "Within 25 miles".

**Employer and state.** You can also search internships by employer. For example, use a search engine (Google™, Yahoo® or Bing<sup>™</sup>) to identify your state's top employers. Then enter the desired company's name in the Keyword field. "Top employers in Georgia" lists companies that include Coca-Cola Enterprises and Emory Healthcare. Choose Georgia from the state list and type "Emory Healthcare" in the search field. Matching internships at Emory Healthcare in the state of Georgia will be delivered in the results.

Finally, don't forget that when you graduate you can take your CCN account with you as you keep building your career. Simply select and click "Rotate my Account to Alumnus/a" in your main user account. With that you can continue to use everything you've loaded in your account until  $-$  \*gasp!\*  $-$  you retire!

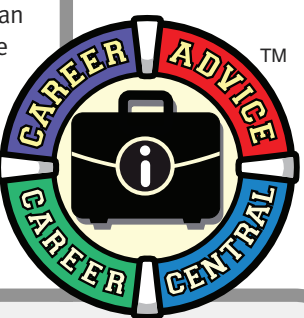

**n a nutshell: i**

Job searching just got even better with Jobs Central and Intern Central:

- **One account, over 500,000 opportunities. All centralized.**
- **Search jobs and other opportunities posted exclusively to your school**
- **Conveniently search local, regional, and national jobs from all the major sources**
- **Easily access and search internships to enhance your résumé and expand your experience base**
- **Track your job search history and personalize your search preferences**
- **Take your account with you**

When it comes to your job search success, we're with you all the way from start to finish!

# **CollegeCentral.com/bellarmine**

Visit the above URL to access our school's exclusive jobs database **and MORE!**  $_{222}$